## SAP ABAP table SRS PDC GR\_GENERAL\_SETTINGS {SRS Goods Receipt, General Settings}

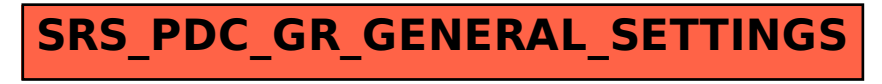